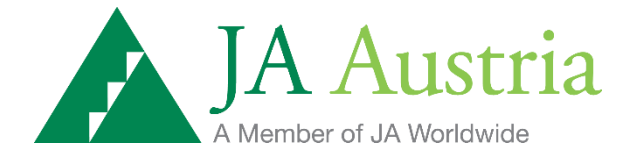

# **Quick Start Guide: Junior Datenbank**

© Junior Achievement Austria 2015

# **20 Jahre JUNIOR - Was ist neu??**

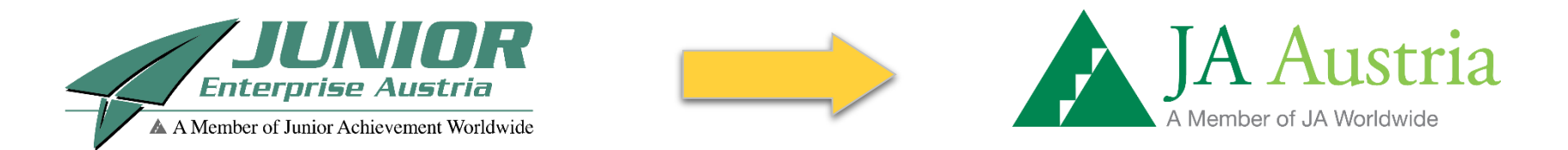

JUNIOR als Teil des Netzwerks von Junior Achievement Europe erscheint nun im neuen einheitlichen Auftritt der Mitglieder von Junior Achievement Worldwide. Aus JUNIOR Enterprise Austria wird Junior Achievement Austria mit neuem dem Logo "JA Austria".

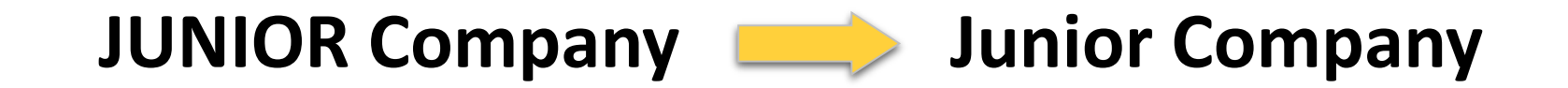

# **JUNIOR for Juniors Company**  $\Box$  **Junior Basic Company**

Die JUNIOR Programme erhalten ebenfalls neue Namen, die Sie nun auch in der Junior Datenbank wieder finden: Die Junior Company behält ihren Namen und wird weiterhin auch gerne mit dem Kürzel "JC" bezeichnet. Das Programm JUNIOR for Juniors für 13-15-jährige SchülerInnen heißt ab dem Schuljahr 2015/16 "Junior Basic".

# **Sie finden die Junior Datenbank unter: [datenbank.junior.cc](http://datenbank.junior.cc/)**

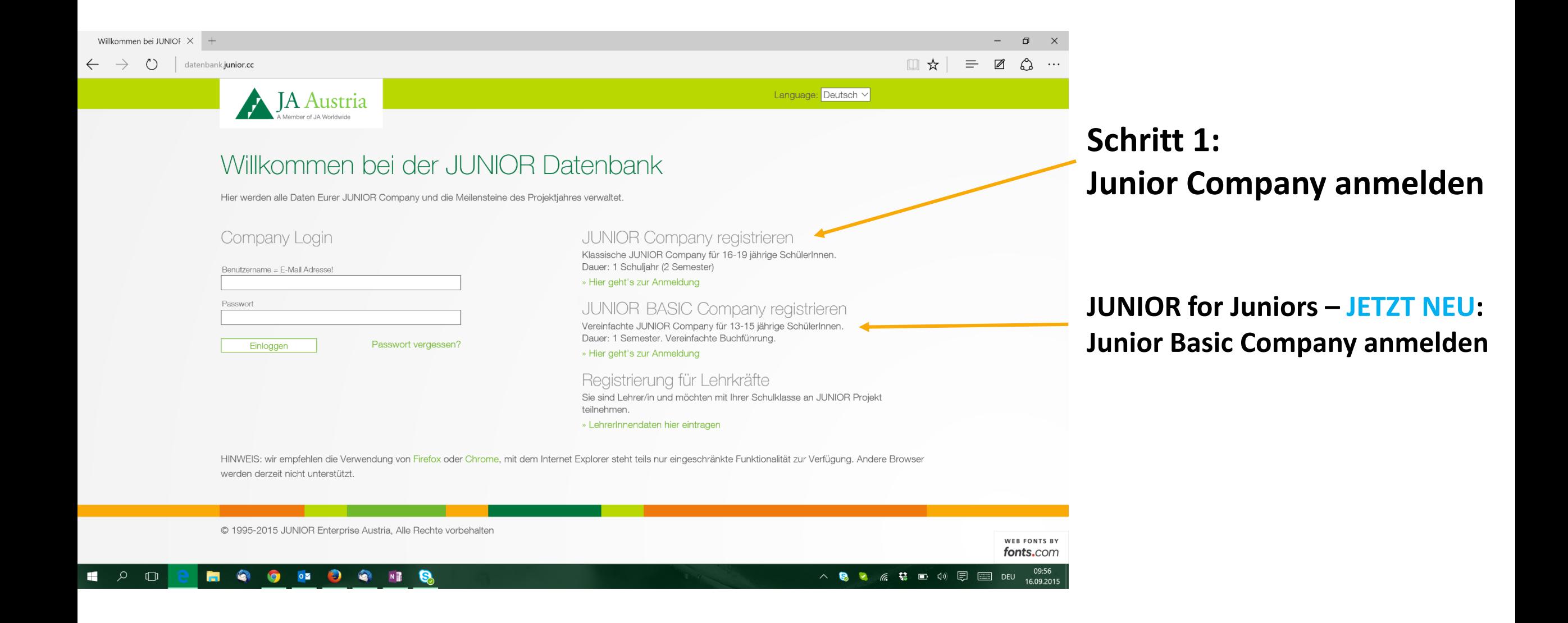

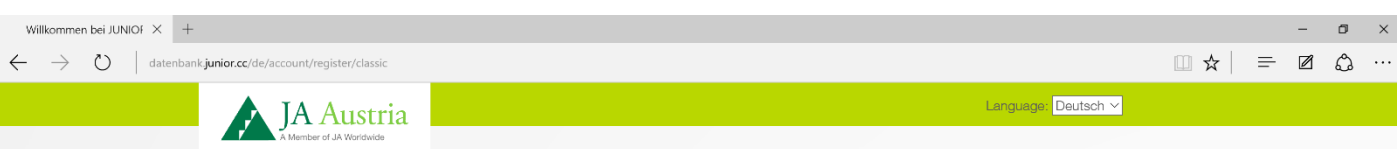

#### Willkommen bei der JUNIOR Datenbank!

Hier könnt Ihr eine neue JUNIOR Company anmelden und ins Abenteuer Selbständigkeit starten.

#### ngaben zum Unternehmen

□ ○ □

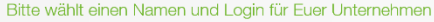

Die E-Mail Adresse des Unternehmens dient zum Kontakt mit der JUNIOR Company und funktioniert als Login zur Datenbank. Sollte Euer Unternehmen noch keine Mailadresse besitzen, könnt Ihr bei Anbietern wie gmx.at, gmail.com oder icloud.com kostenlos eine Adresse für Eure Company anlegen.

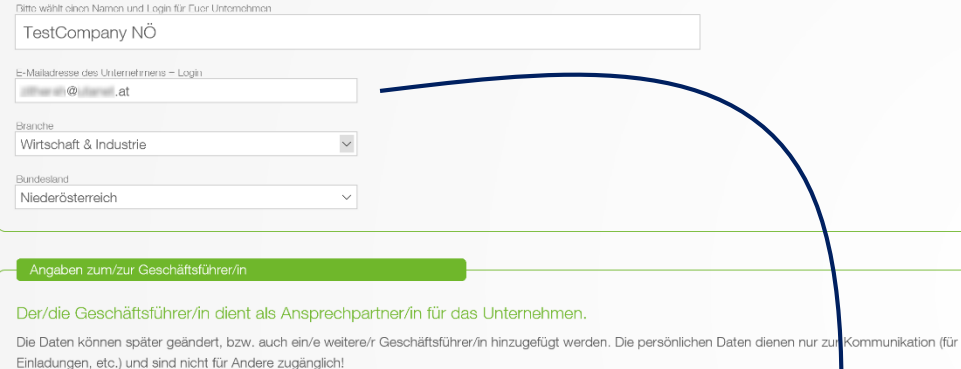

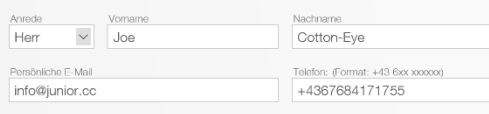

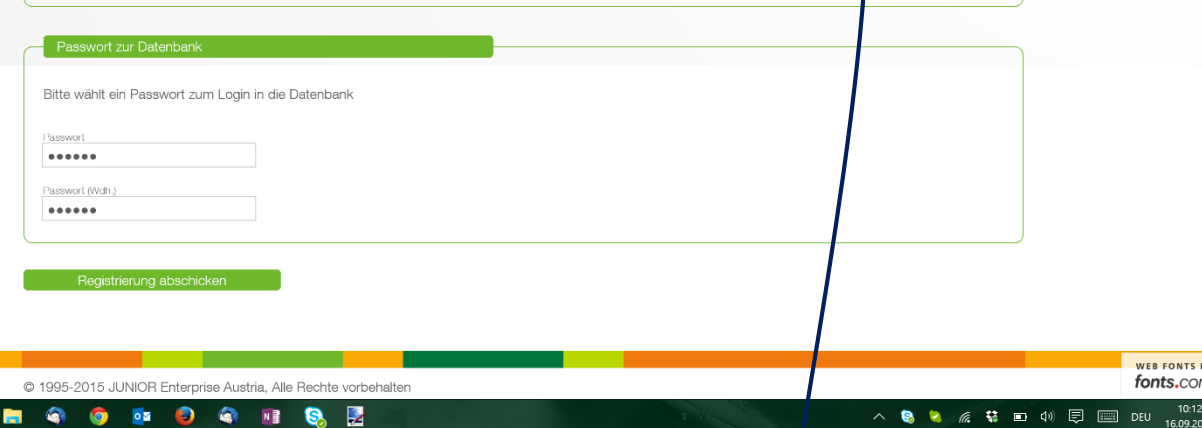

♦

#### **Wichtige Angaben zur Junior Company:**

#### **Name des Unternehmens**

 $\Box$   $\times$ 

(ohne Namenszusatz "Junior Company" oder "JC")

#### **E-Mail Adresse des Unternehmens**

dient zur Kommunikation mit Junior und als Login für die Datenbank!

**1 GeschäftsführerIn** als Ansprechperson des Unternehmens

**Passwort** für Login zur Datenbank

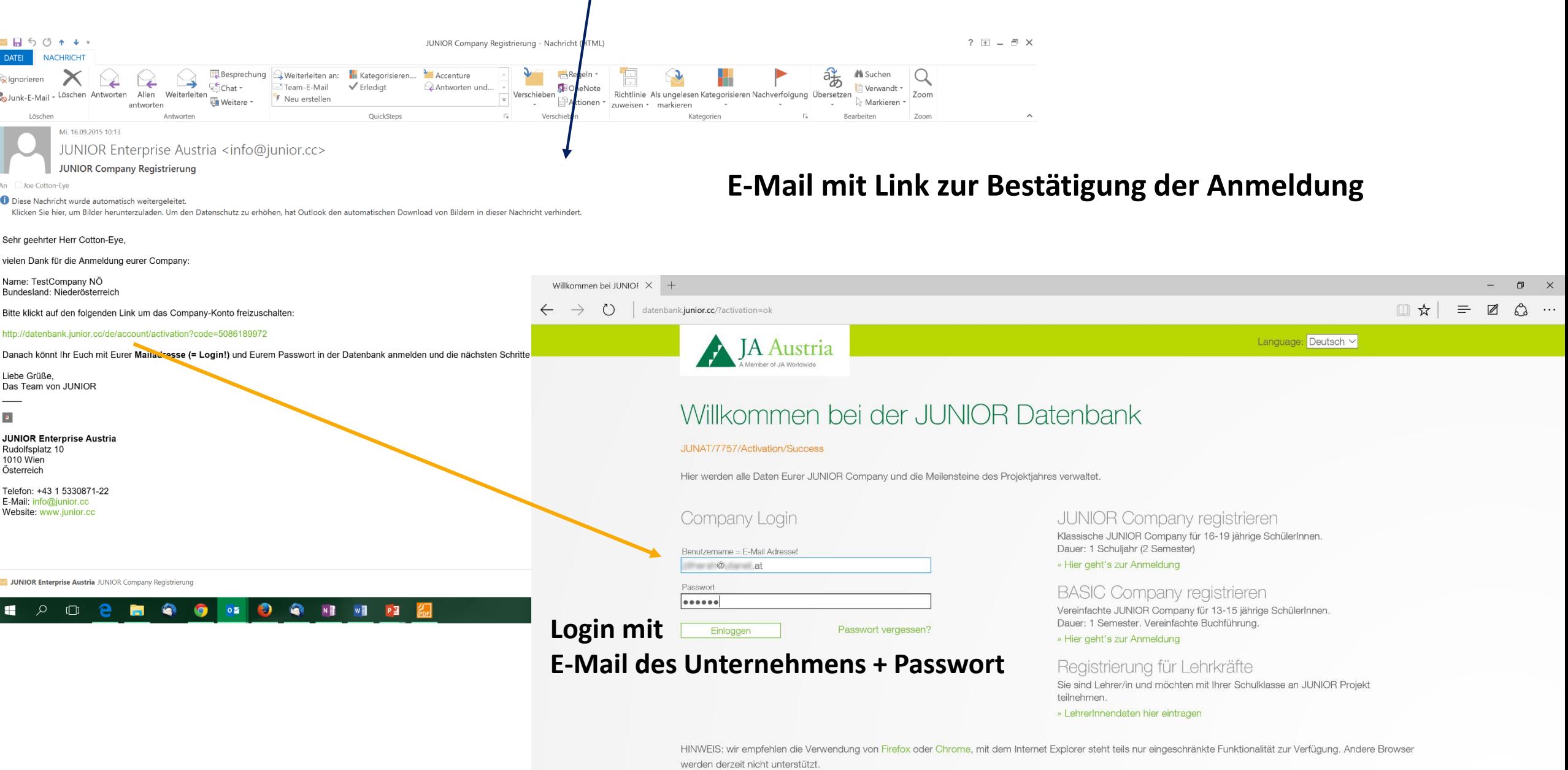

@ 1995-2015 JUNIOR Enterprise Austria, Alle Rechte vorbehalten O PO Q R B E

10 0

 $\blacksquare$ 

 $\begin{array}{r@{\hspace{1em}}c@{\hspace{1em}}c@{\hspace{1em$ 

WEB FONTS BY

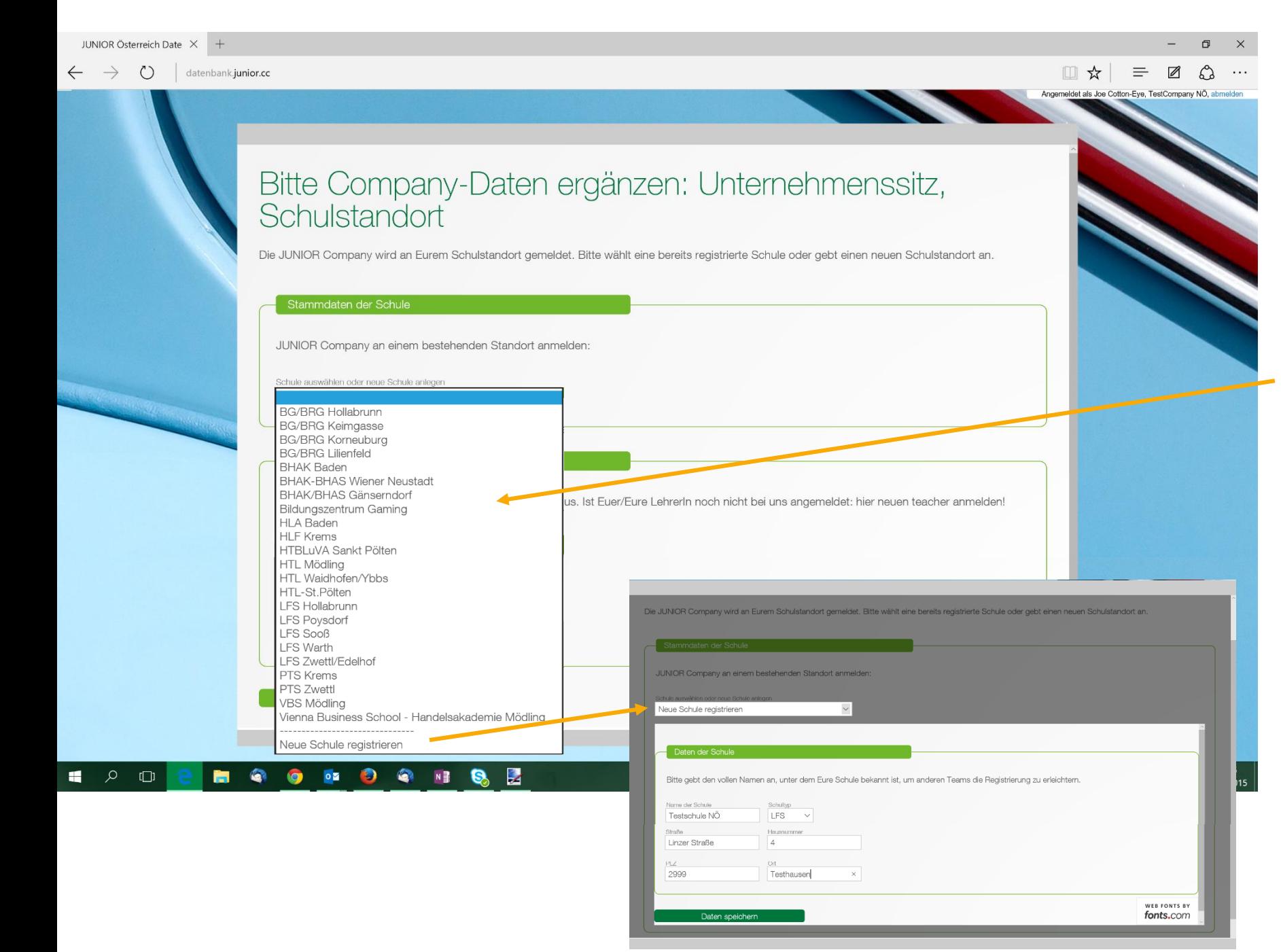

## **Schritt 2.1: Junior Company am Schulstandort anmelden**

Sitz der Junior Company ist an der Schule

### **Schule aus der Liste auswählen**

### **Schule nicht dabei?**

Neuen Schulstandort registrieren

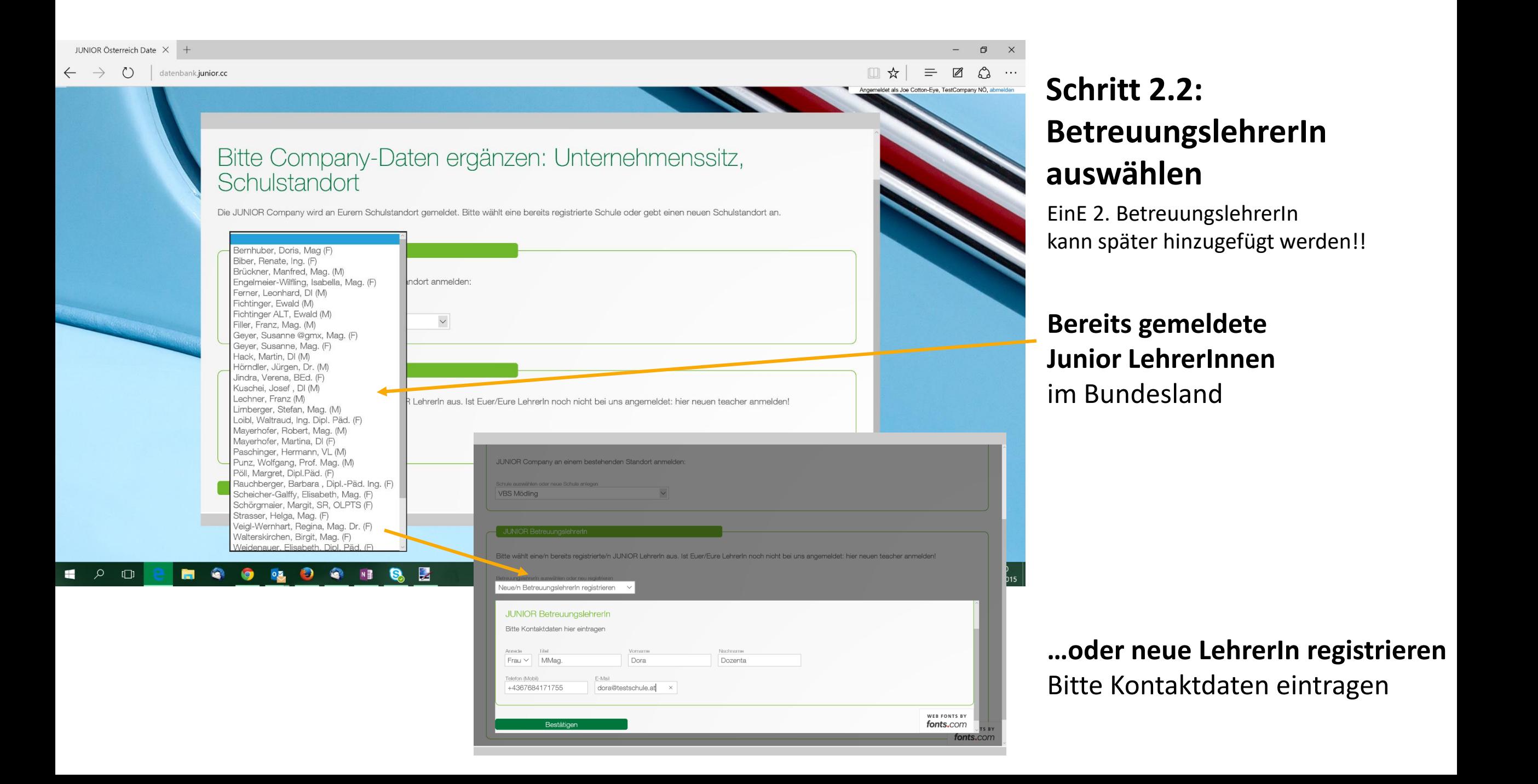

# **Anmeldung abgeschlossen!**

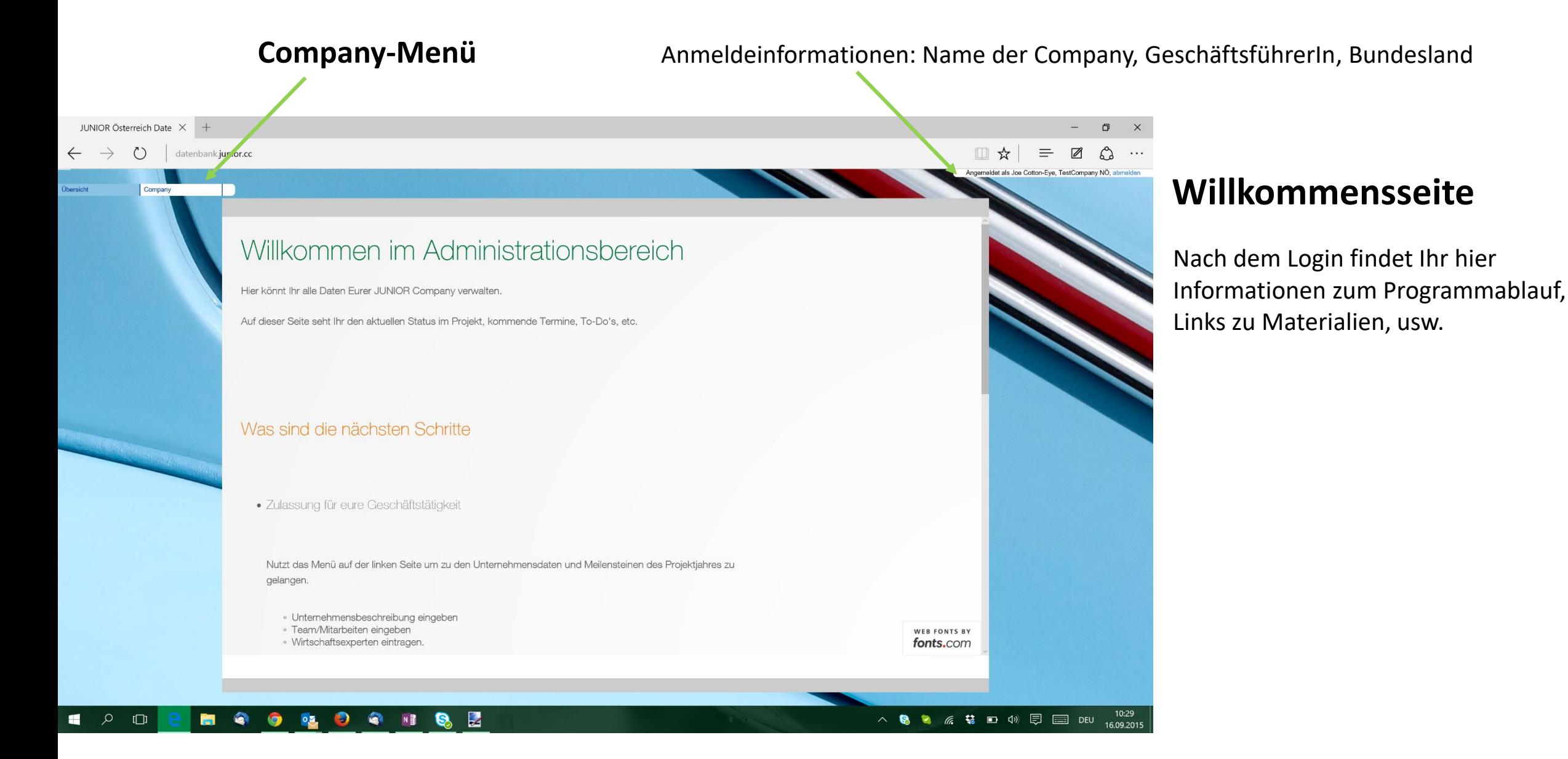

# **Schritt 3: Unternehmensinformationen eintragen**

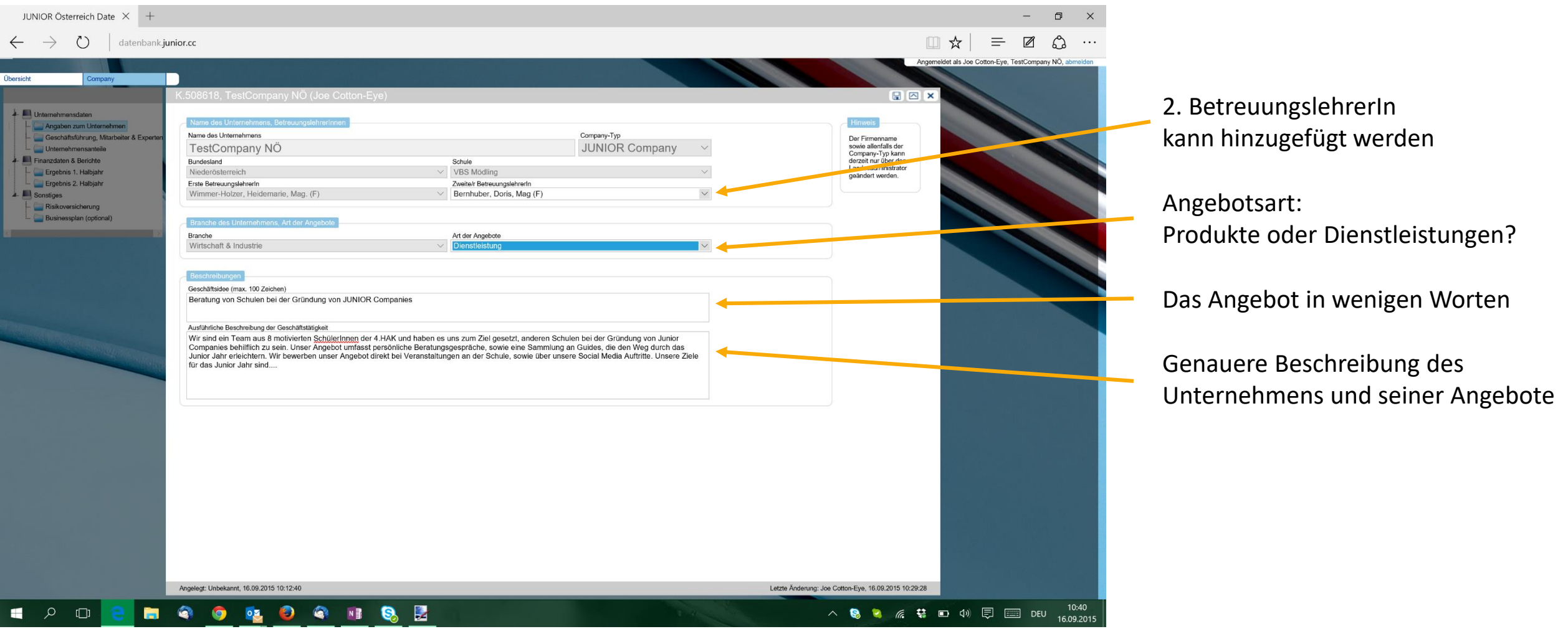

## **Schritt 4: MitarbeiterInnen, WirtschaftsexpertIn eintragen**

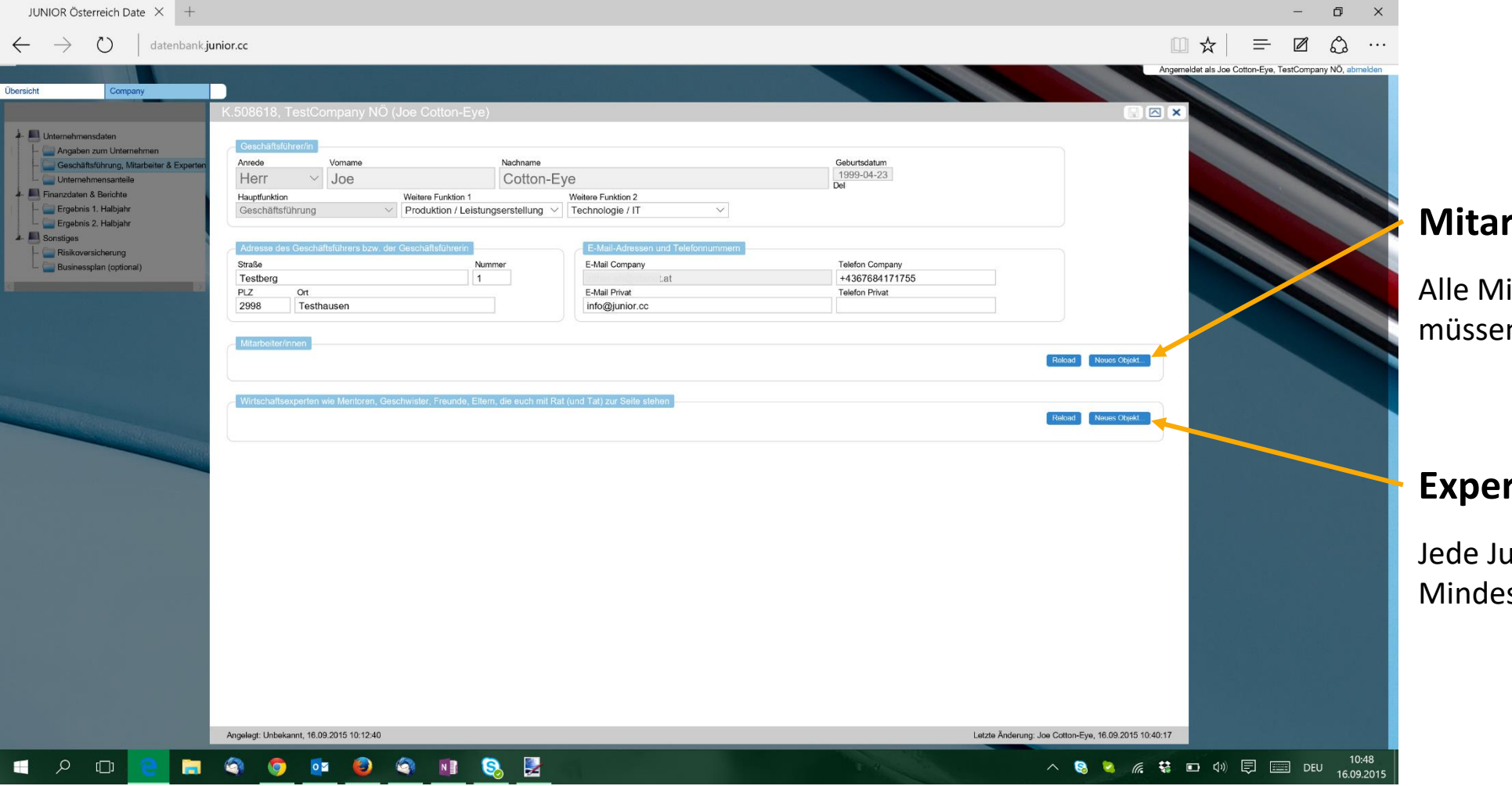

### **MitarbeiterInnen hinzufügen**

litarbeiterInnen des Unternehmens en hier eingetragen werden

### **ExpertIn hinzufügen**

unior Company benötigt estens 1 WirtschaftsexpertIn

# **Schritt 4: Personenmenü**

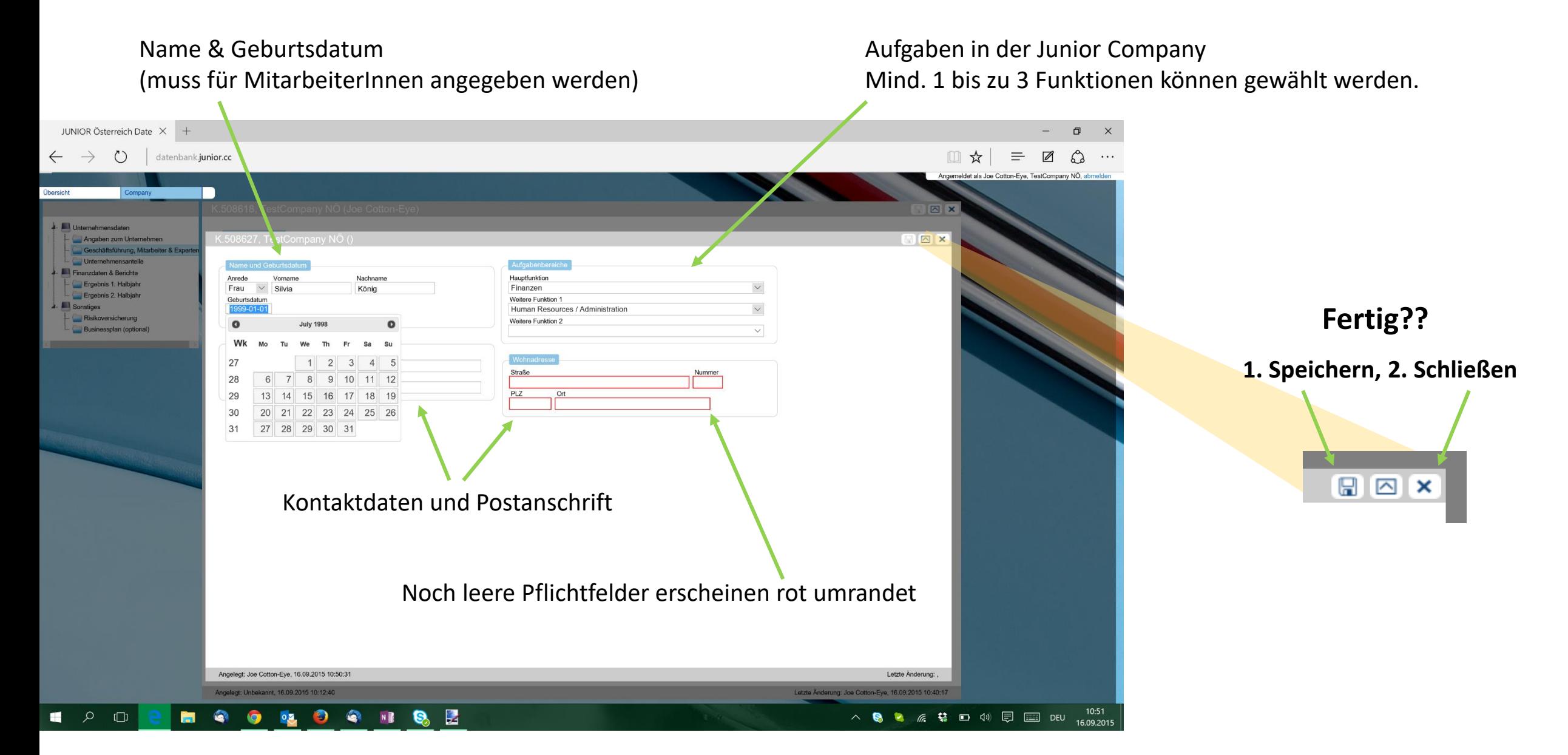

# **Schritt 4: Teilnahmebestätigungen der Eltern**

Alle SchülerInnen, die zum Zeitpunkt der Anmeldung nicht volljährig sind, benötigen die Einverständniserklärung der Eltern zur Teilnahme am Programm. Volljährige SchülerInnen dürfen das Einverständnis selbst unterschreiben.

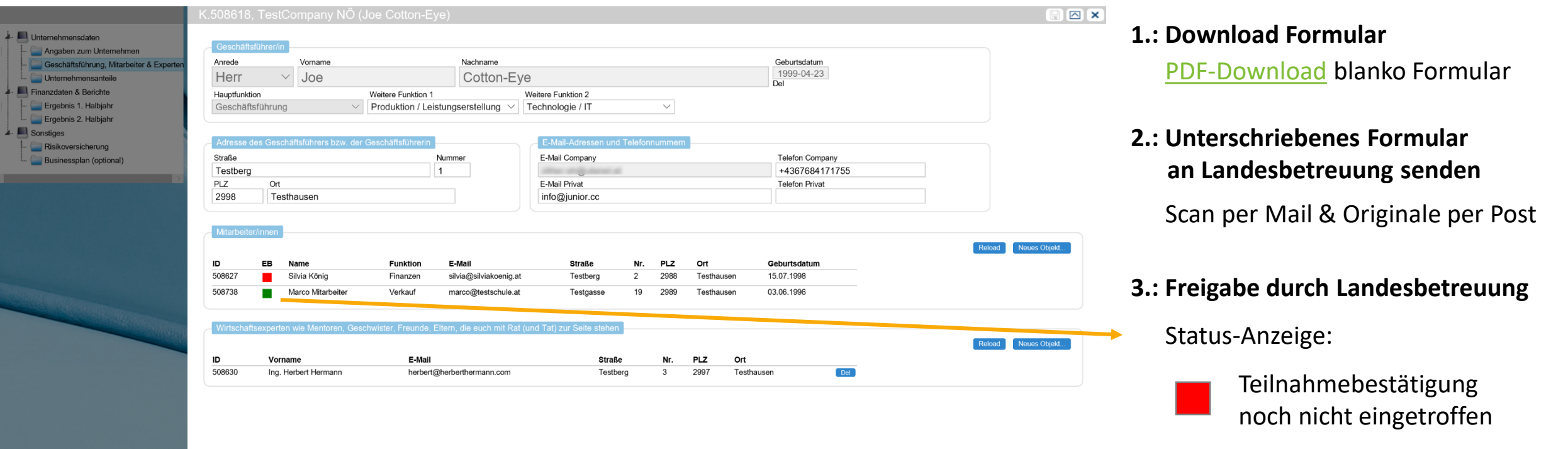

Teilnahmebestätigung von Landesbetreuung geprüft

## **Schritt 5: Versicherungsformular**

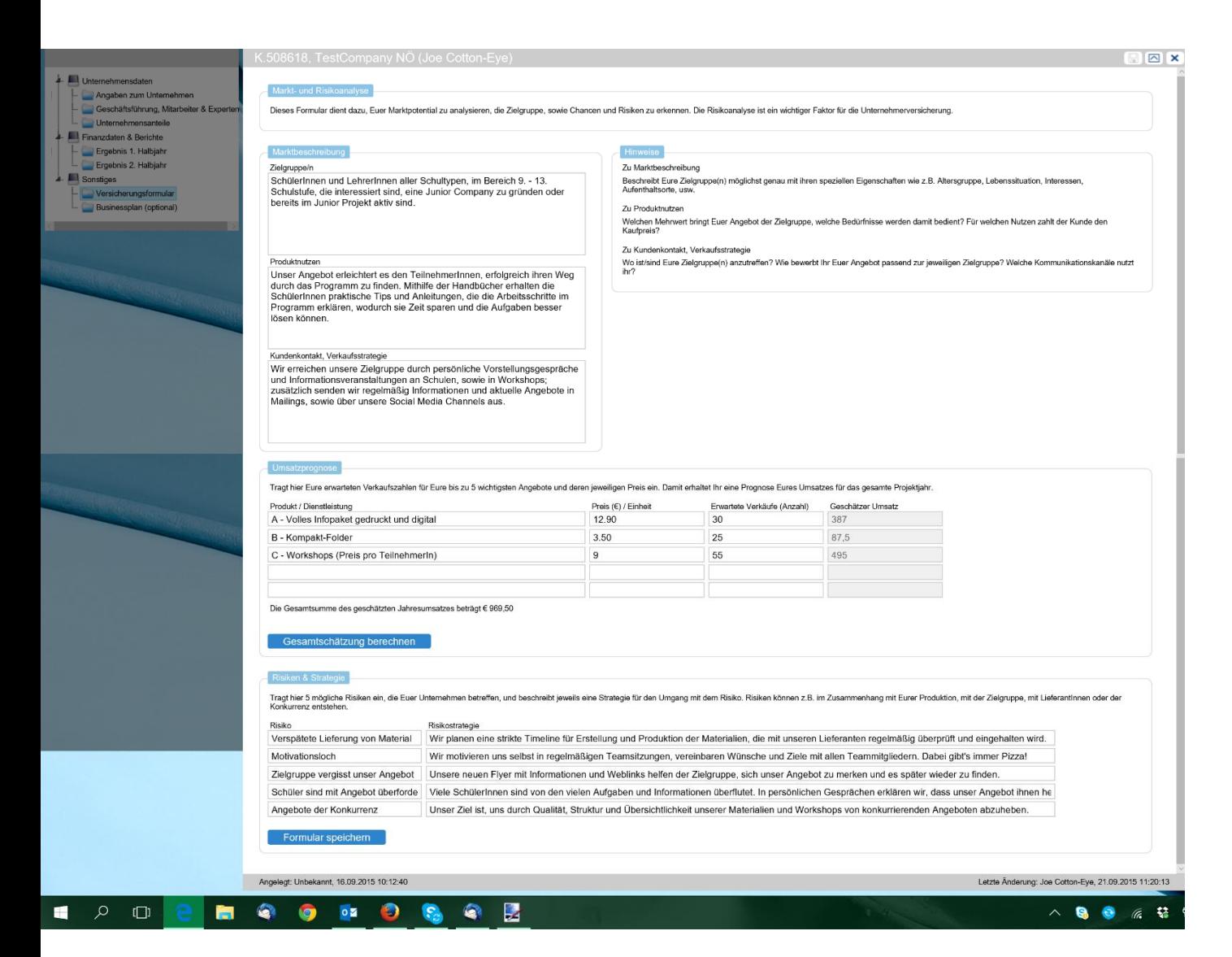

Im Versicherungsformular werden das Marktpotential und Risikofaktoren der Junior Company beschrieben.

Durch die genaue Beschreibung von Zielgruppen, Angeboten, erwartbaren Umsätzen kann das Versicherungsrisiko des Unternehmens eingeschätzt, und Strategien zur Risikominimierung entwickelt werden.

Diese Überlegungen sind auch wertvolle Informationen für den (optionalen) Businessplan und Geschäftsbericht am Ende des Jahres!

# **Schritt 6: Verkauf Unternehmensanteile**

Die Junior Company erhält Startkapital durch den Verkauf von Unternehmensanteilen. Damit beginnt die operative Geschäftstätigkeit. – Die Geschäftstätigkeit kann beginnen wenn:

- Die Unternehmensbeschreibung vollständig eingetragen wurde
- Mind. 3 MitarbeiterInnen und
- 1 Wirtschaftsexpertin eingetragen wurden
- Das Versicherungsformular ausgefüllt ist
- Die Teilnahmebestätigungen von der Landesbetreuung überprüft wurden.

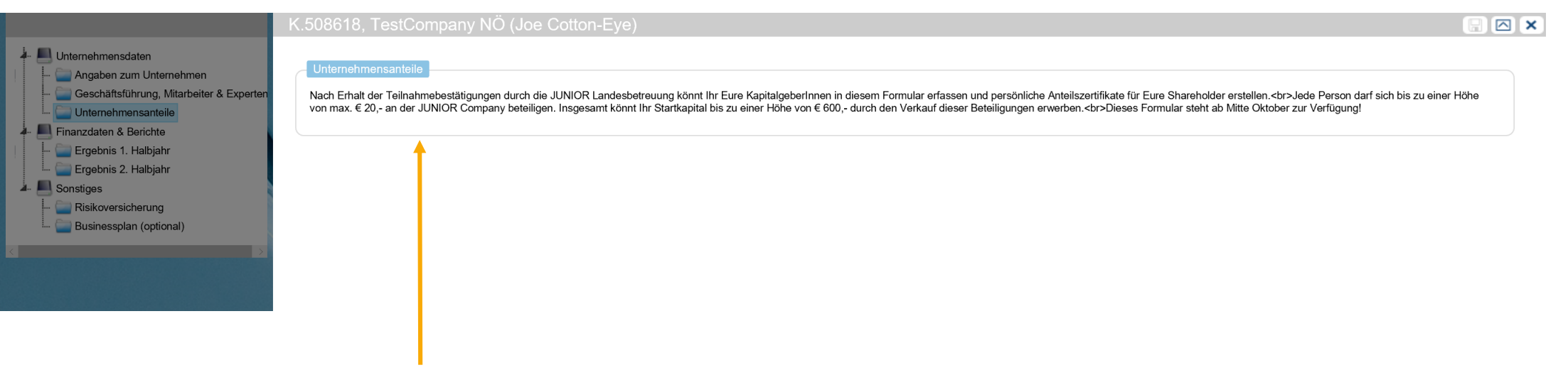

**Hinweis:** es wurden noch nicht alle Bedingungen für den Beginn der Geschäftstätigkeit erfüllt.